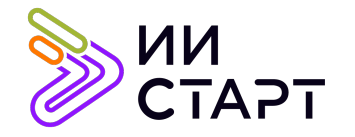

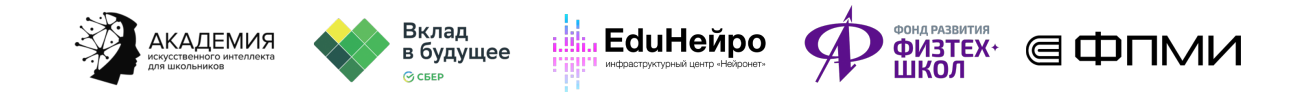

## ТЕХНОЛОГИЧЕСКАЯ КАРТА ЗАНЯТИЯ

Тема занятия: Условный оператор.

Аннотация к занятию: на данном уроке обучающиеся знакомятся с условным оператором if. В первой части урока они учатся использовать if при написании кода на Python. Во второй части знакомятся с полным условным оператором и каскадным условным оператором, решают задачи.

Цель занятия: формирование знаний об условном операторе if и решение задач на языке программирования Python.

## Задачи занятия:

- познакомить с краткой, полной и каскадной конструкциями условного оператора;
- научить применять условный оператор для решения разнообразных задач.

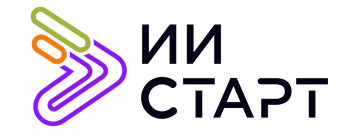

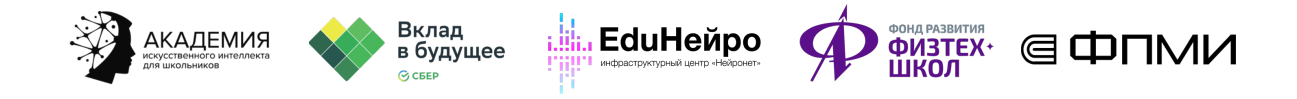

## Ход занятия

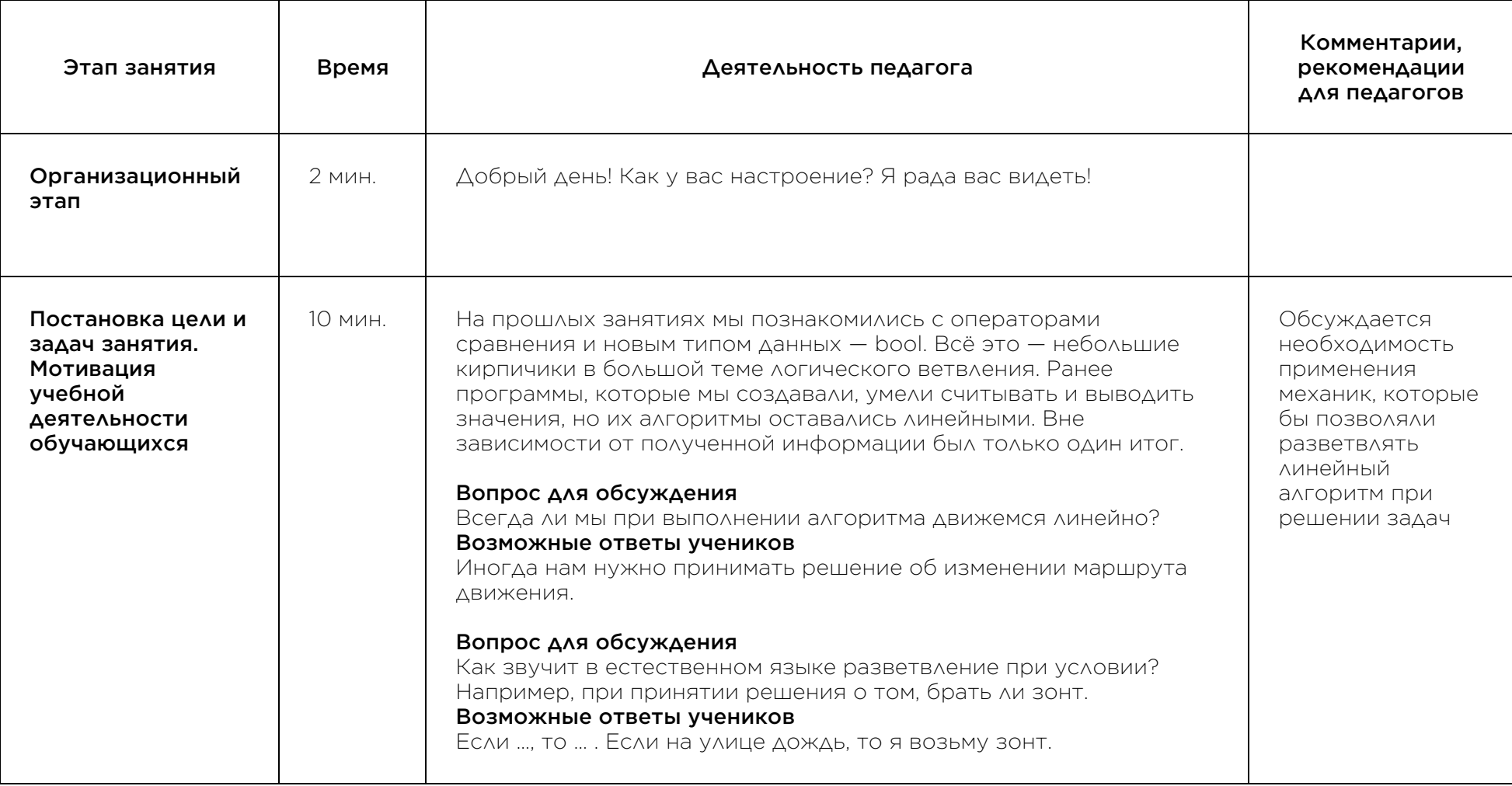

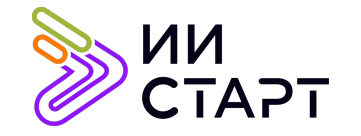

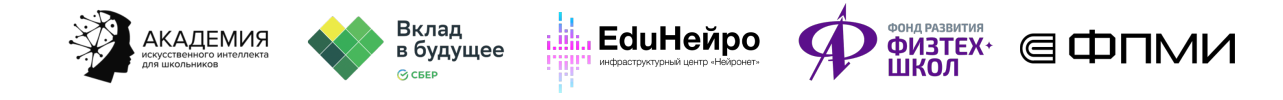

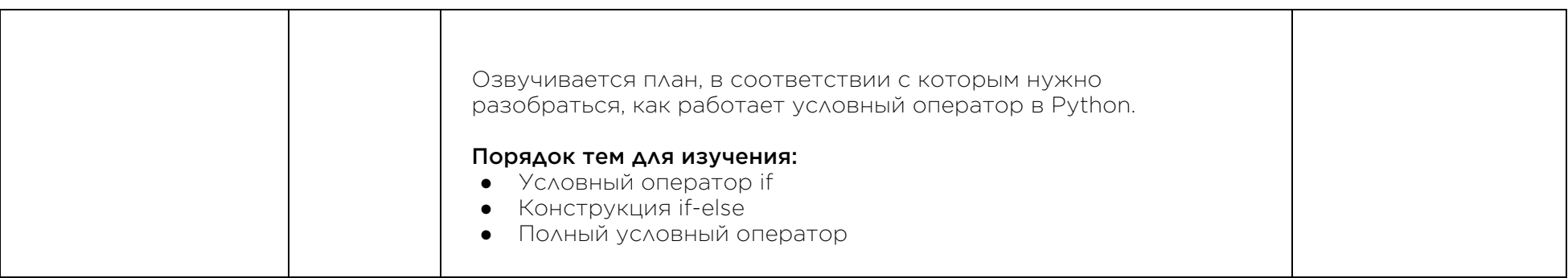

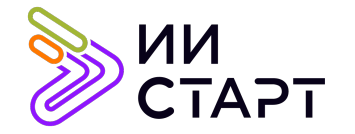

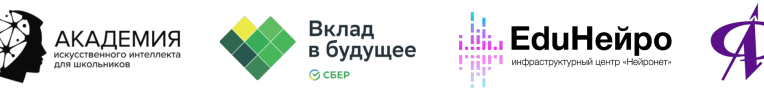

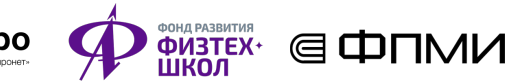

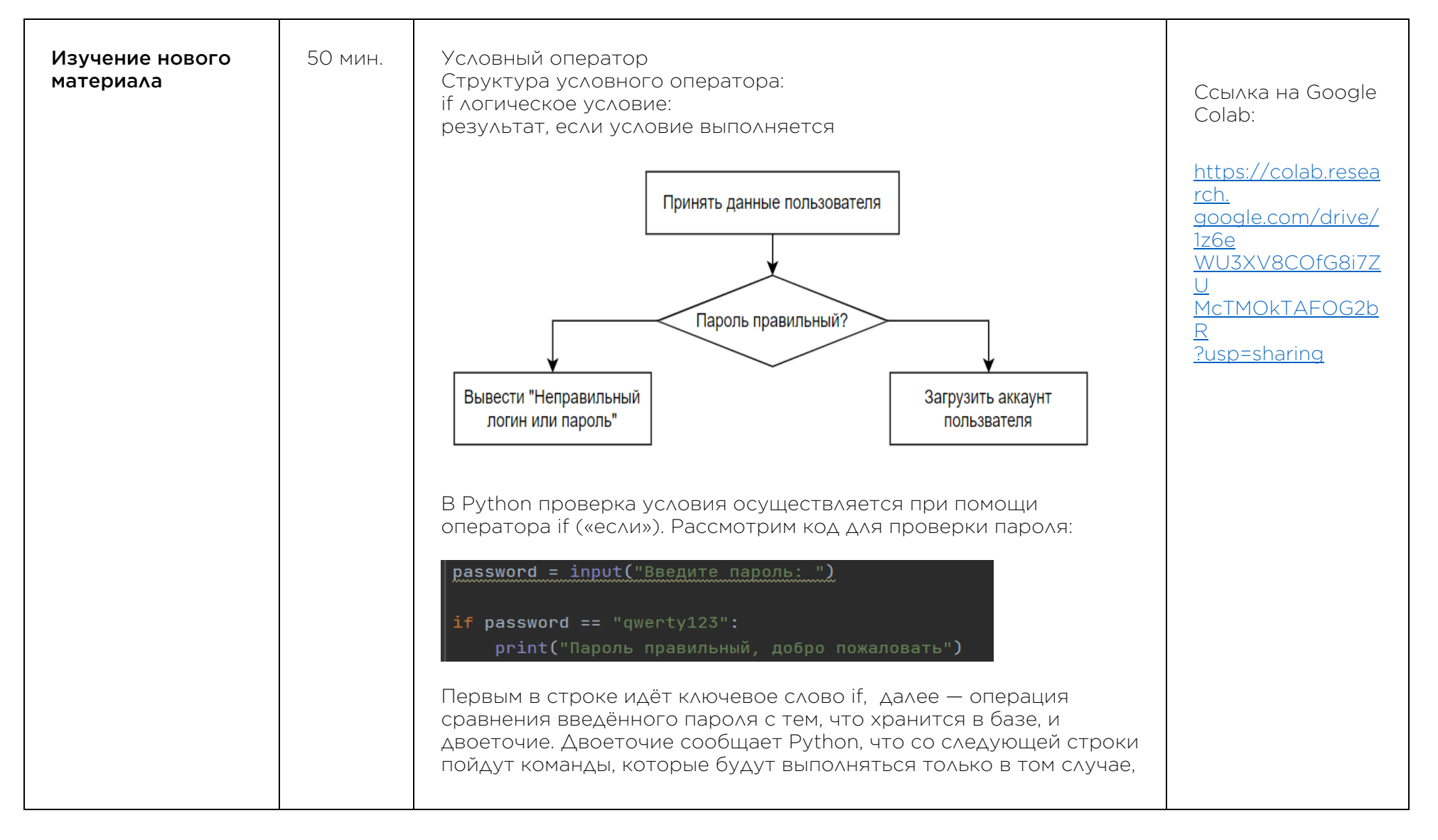

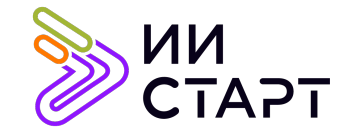

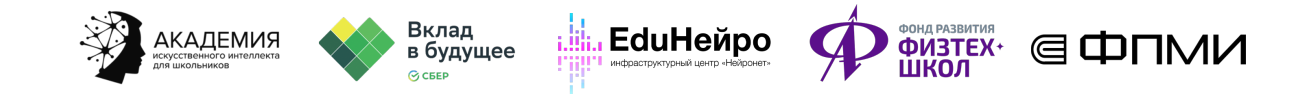

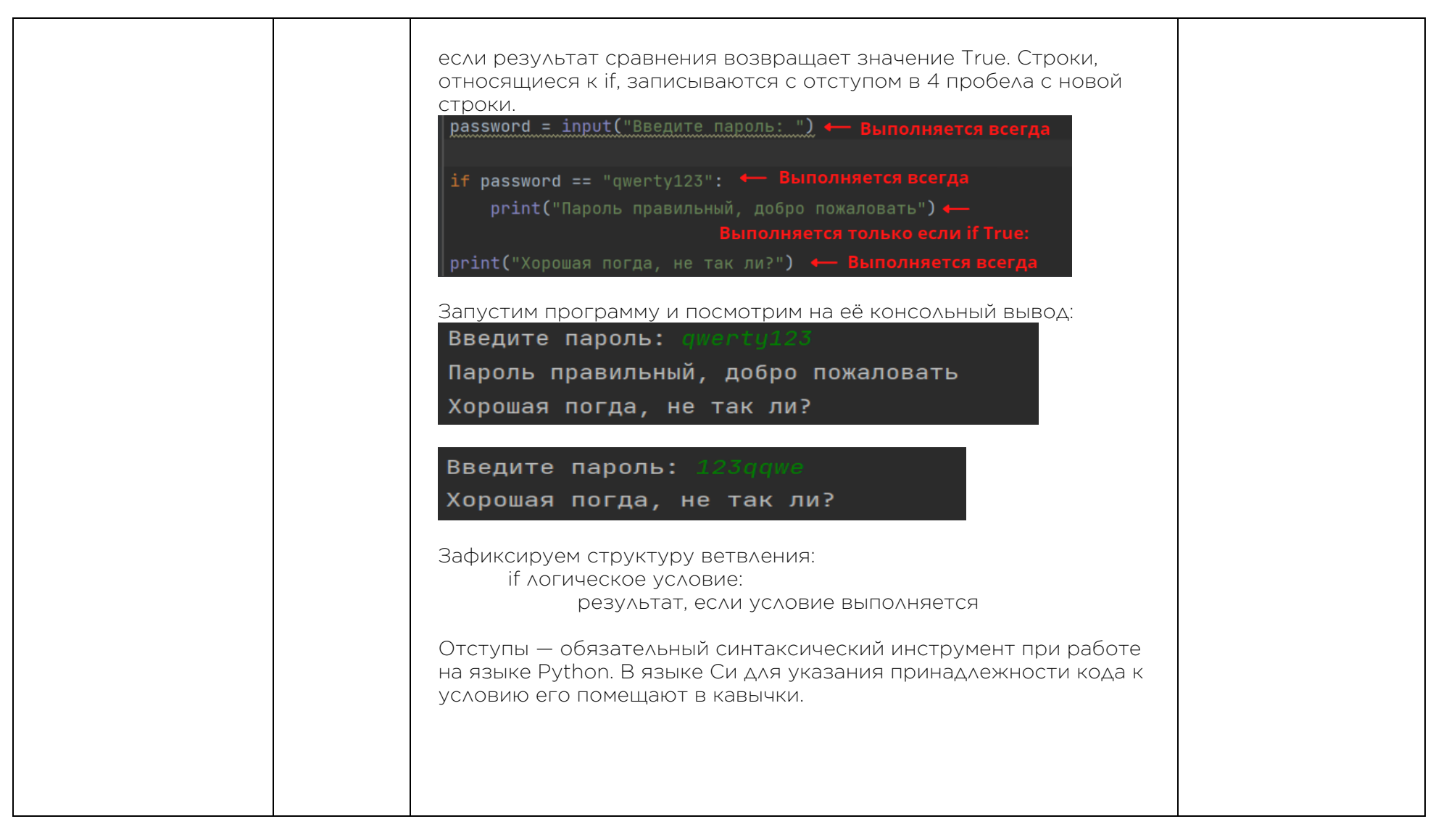

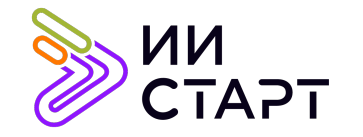

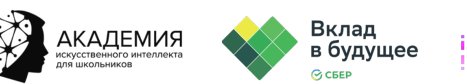

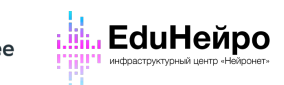

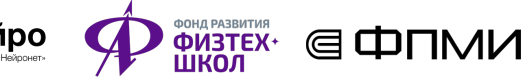

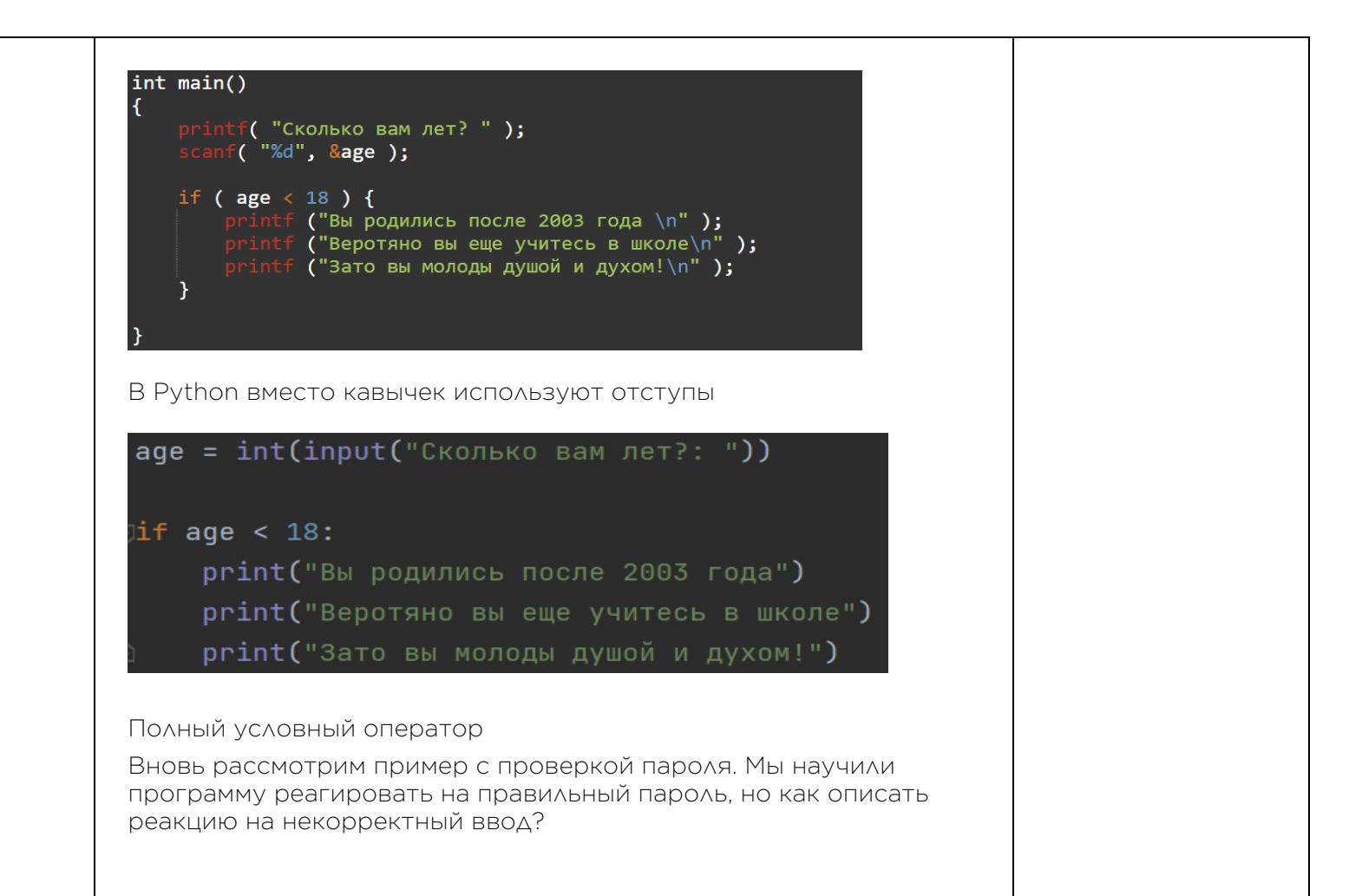

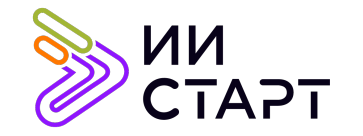

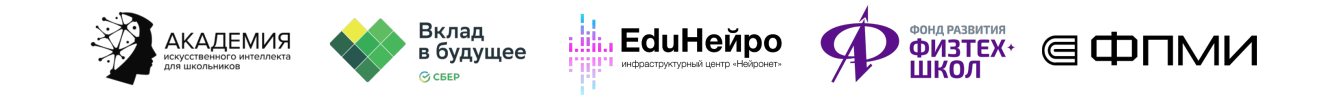

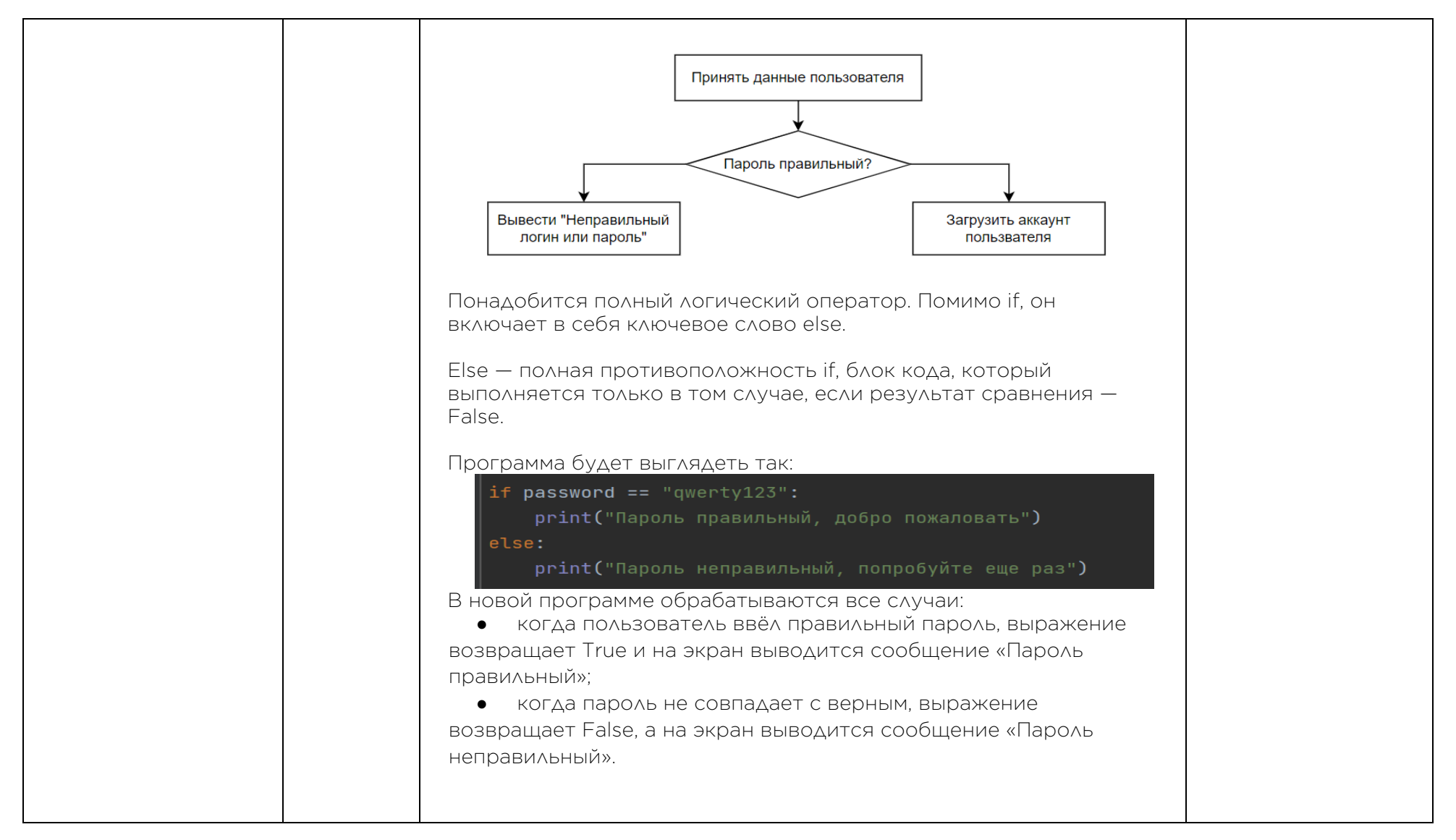

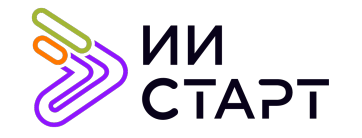

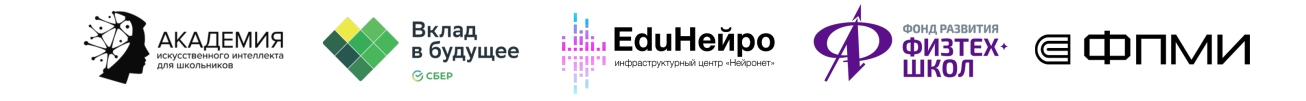

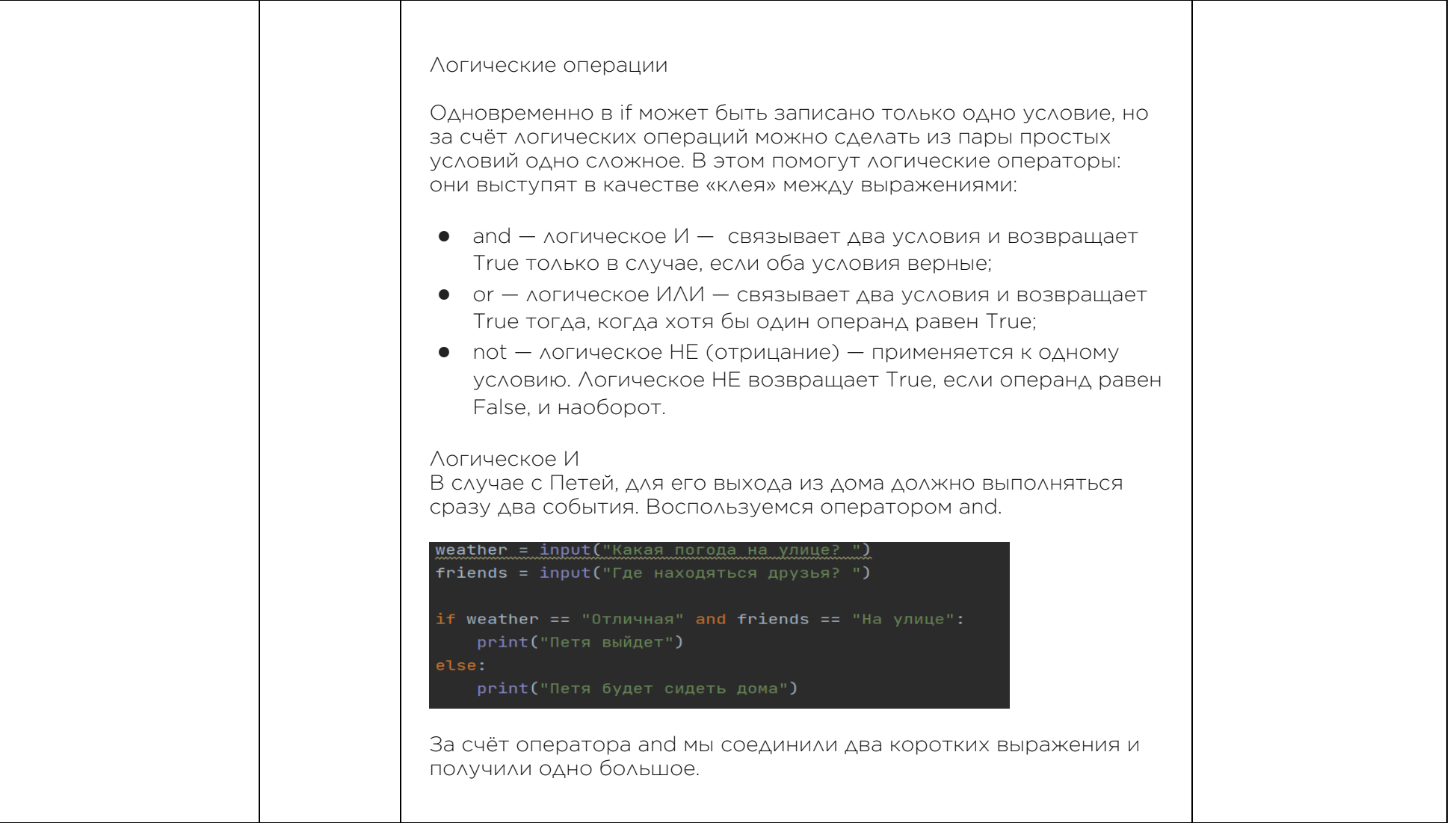

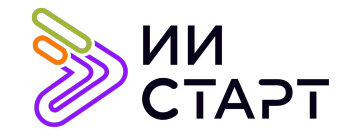

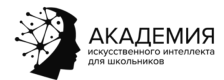

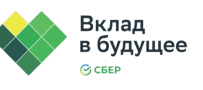

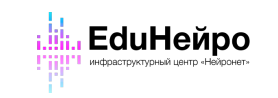

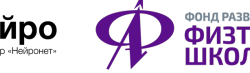

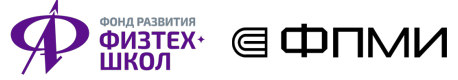

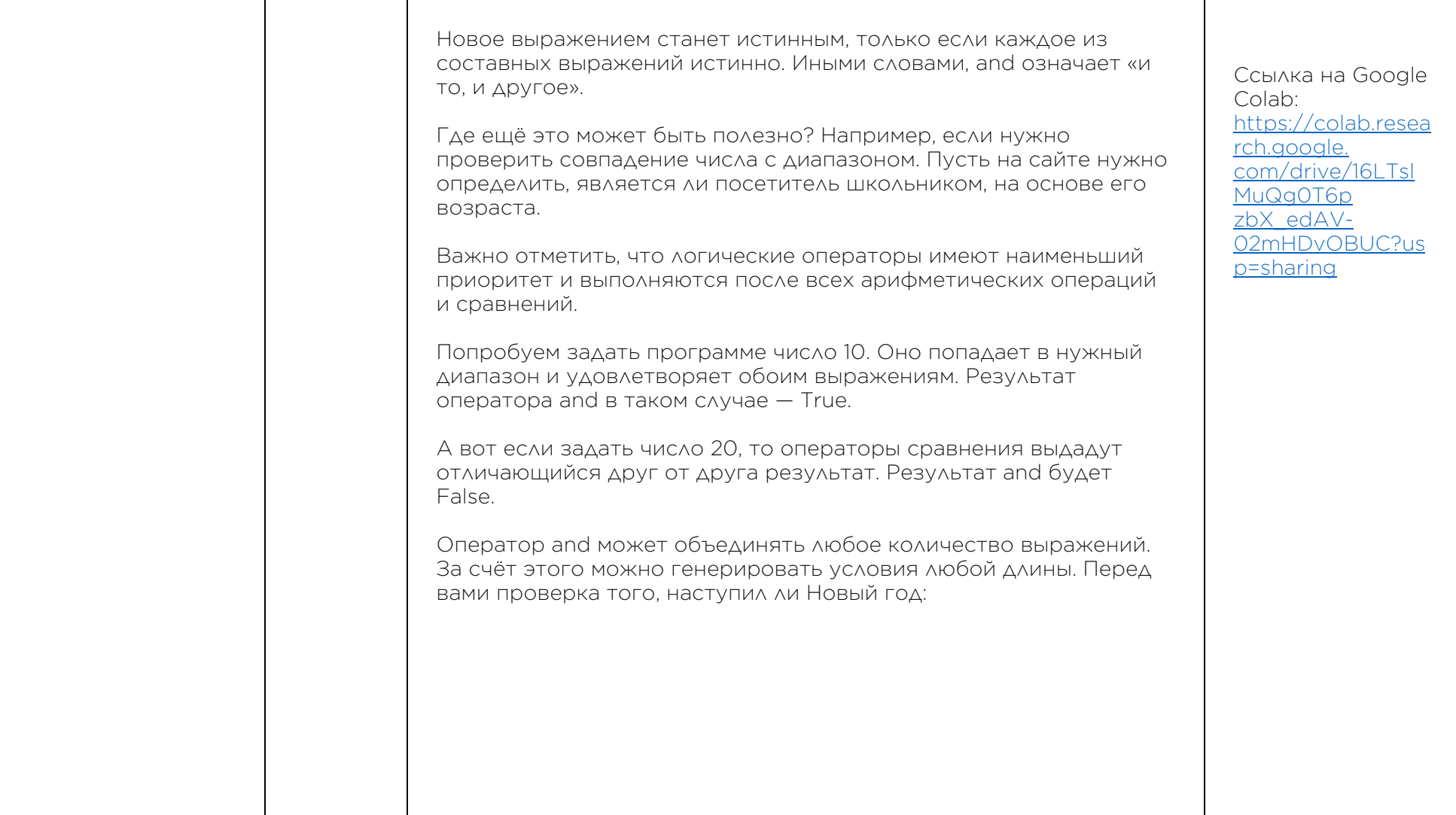

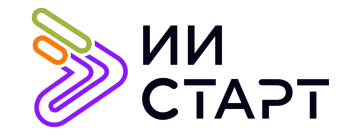

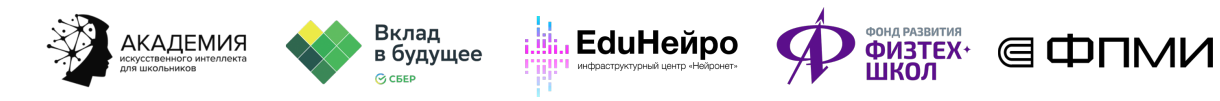

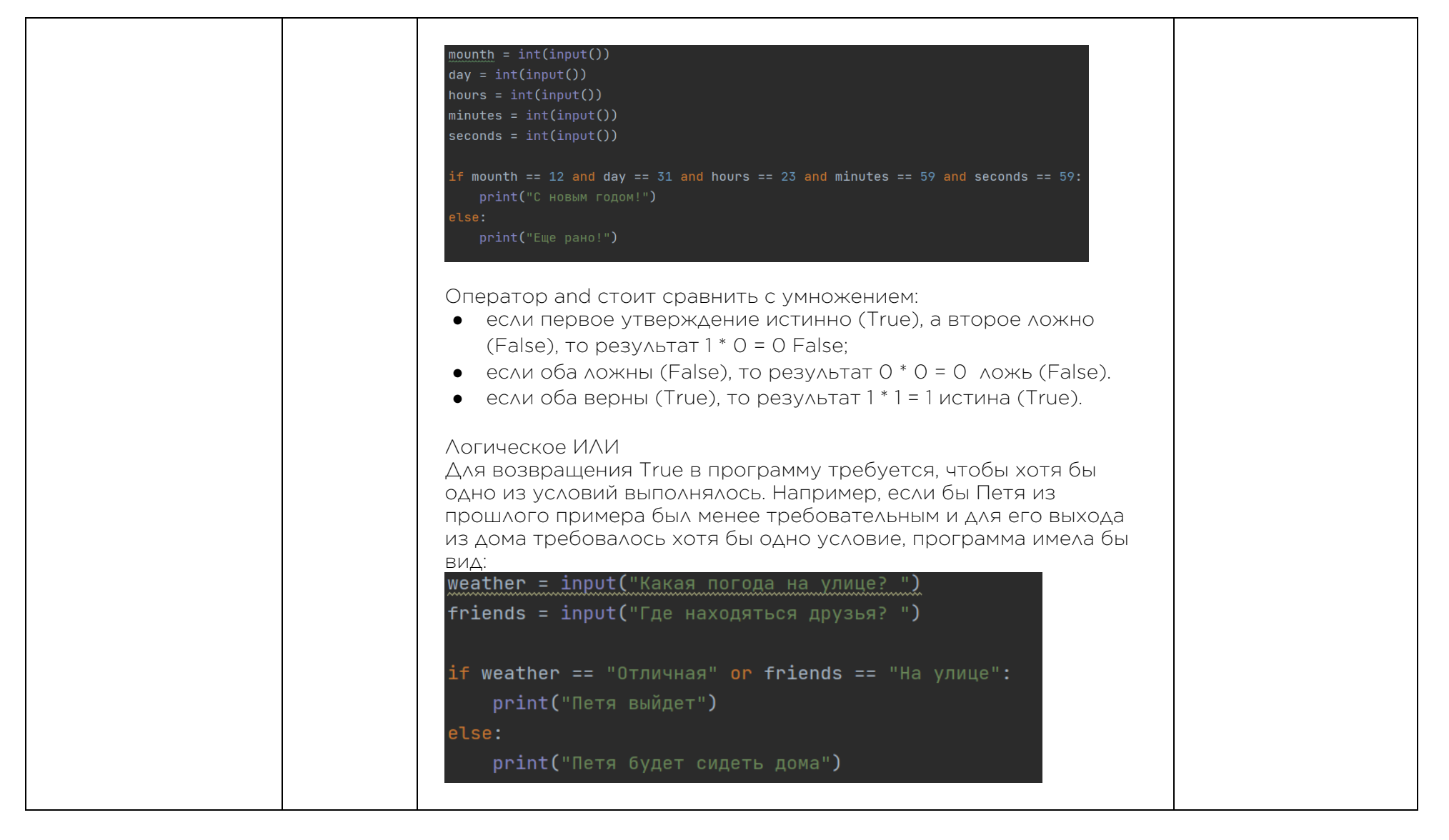

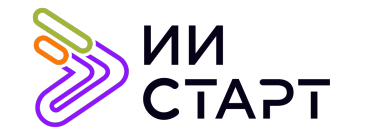

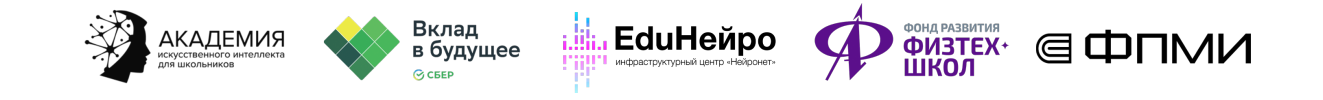

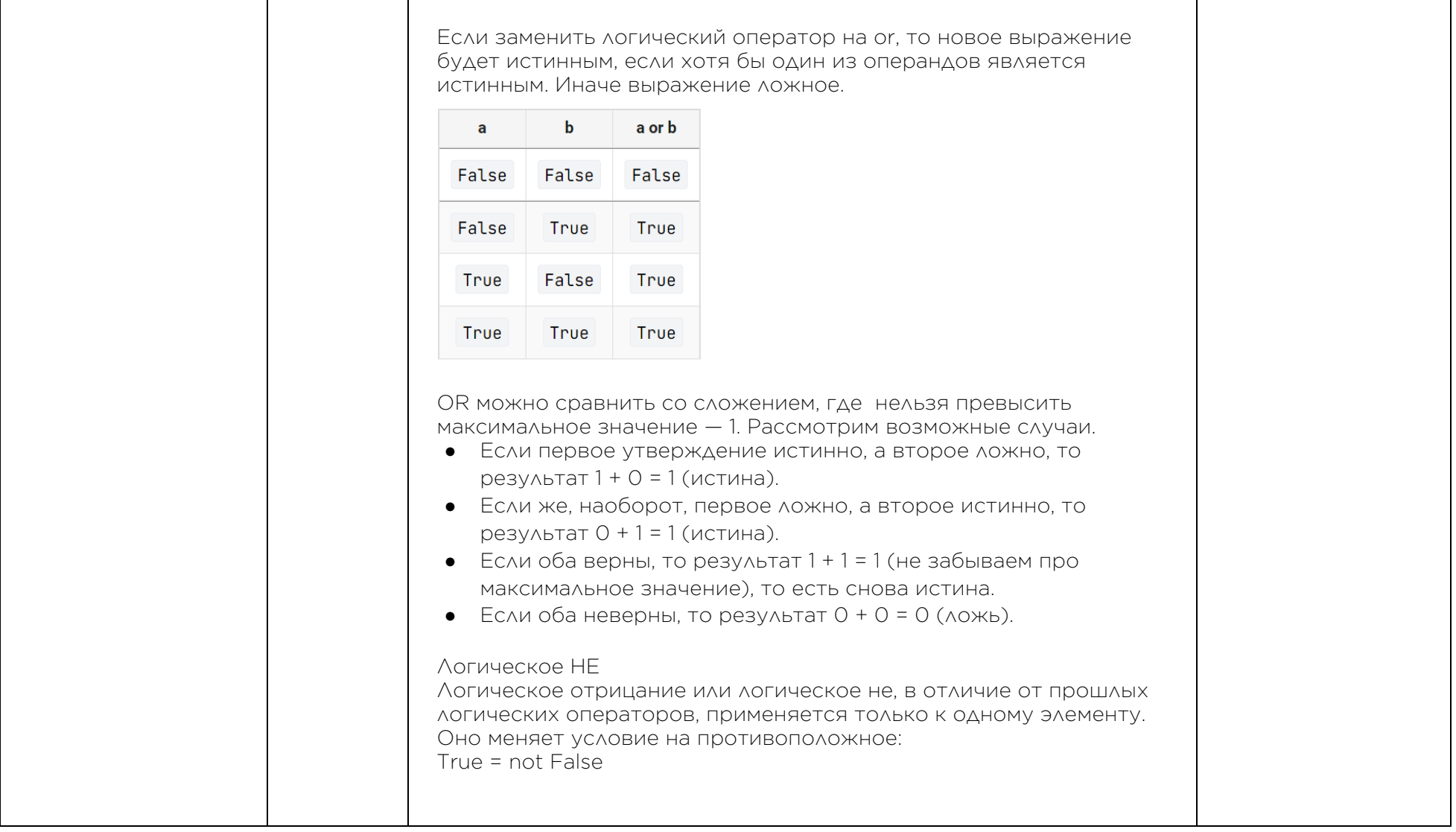

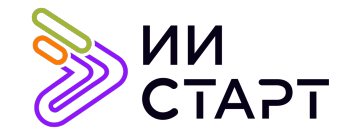

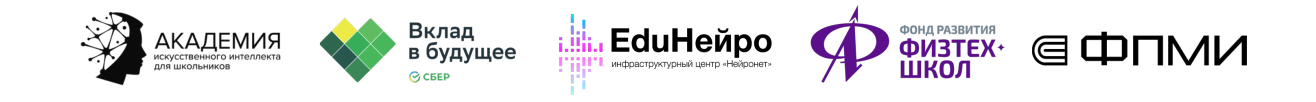

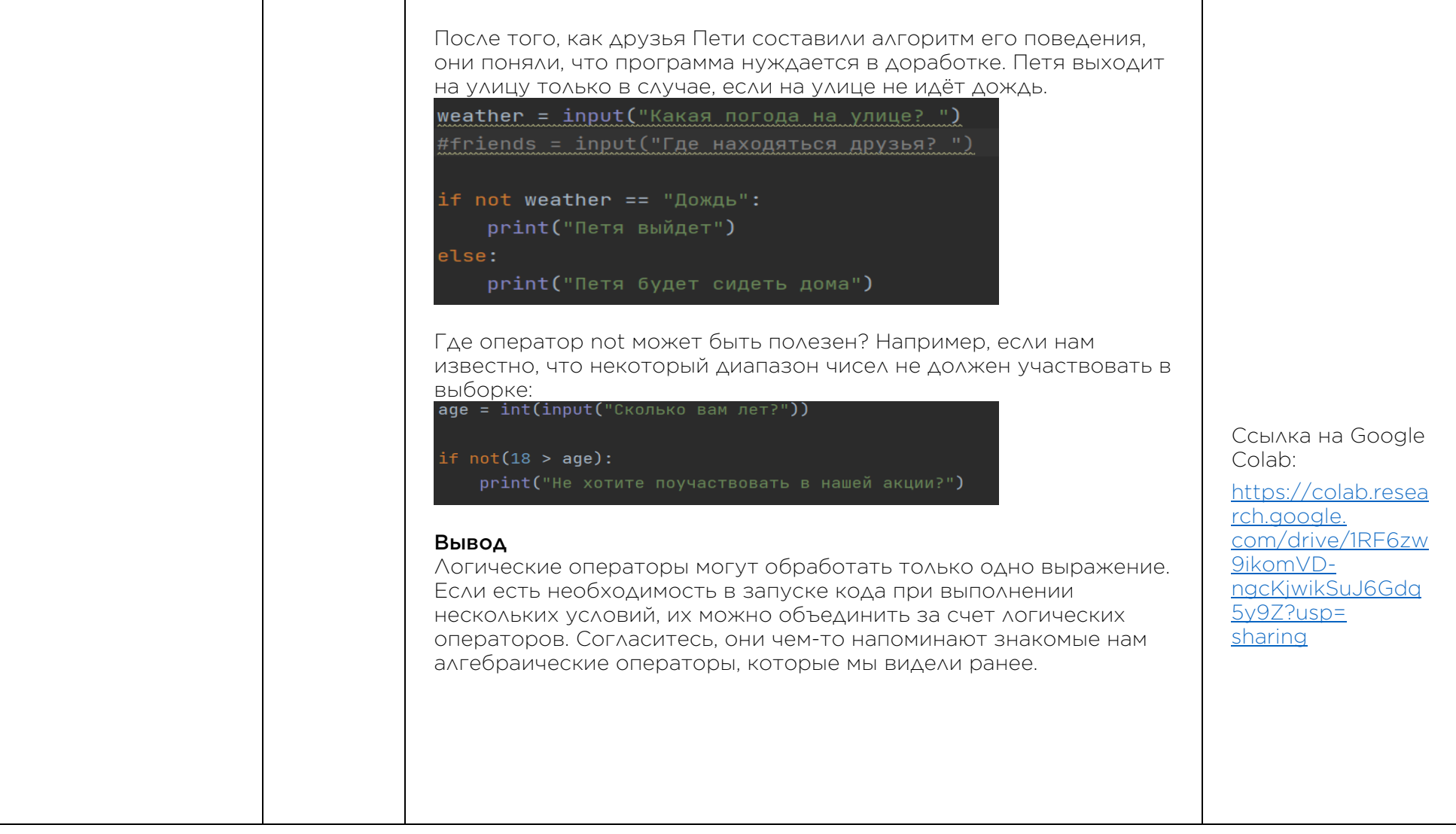

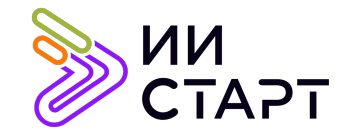

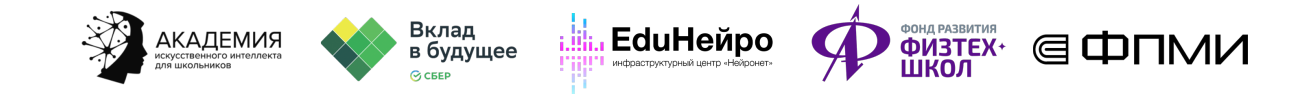

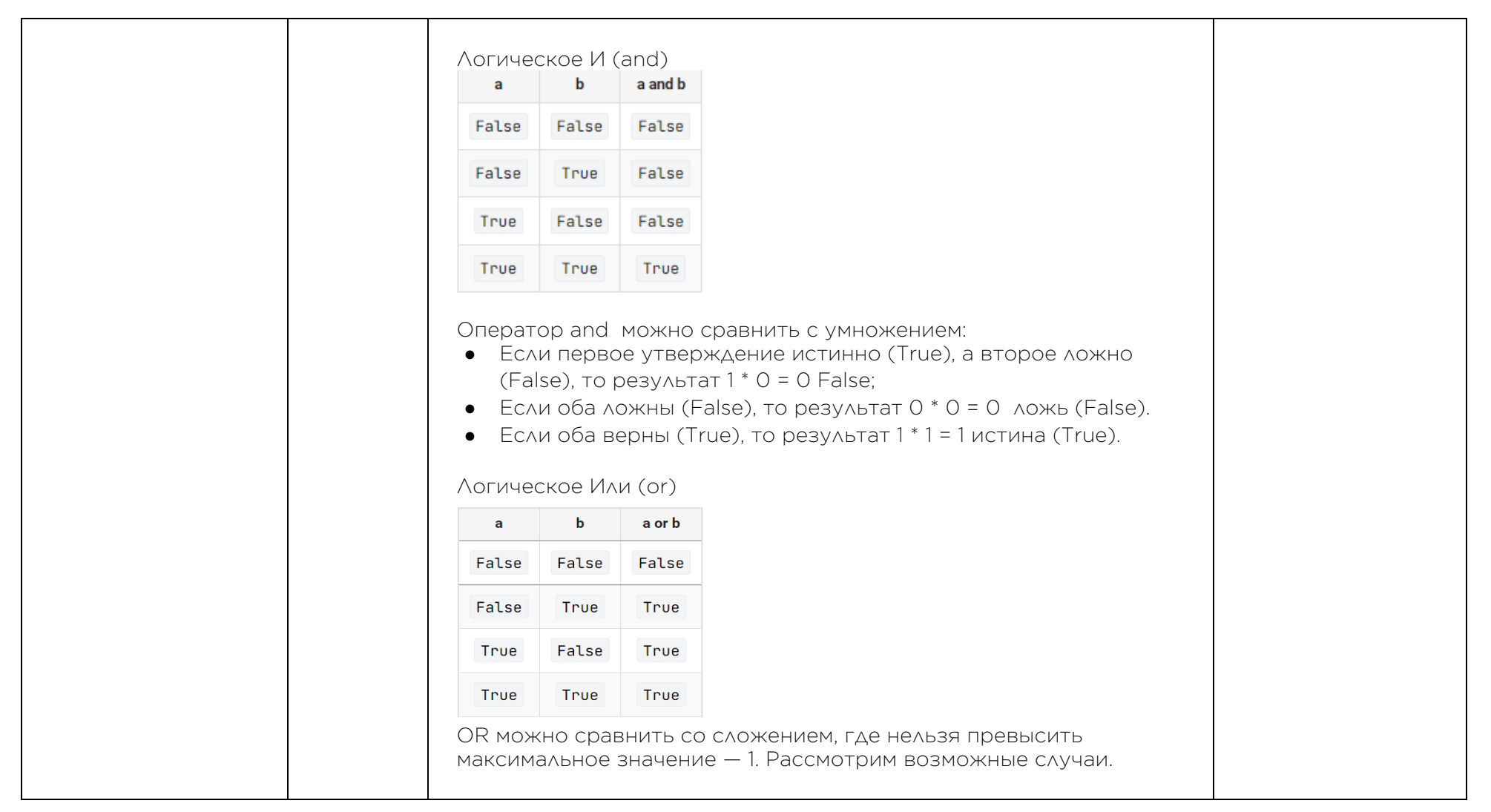

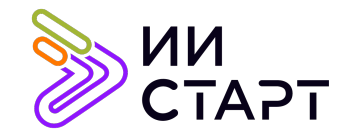

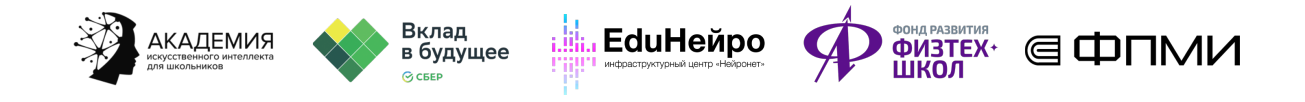

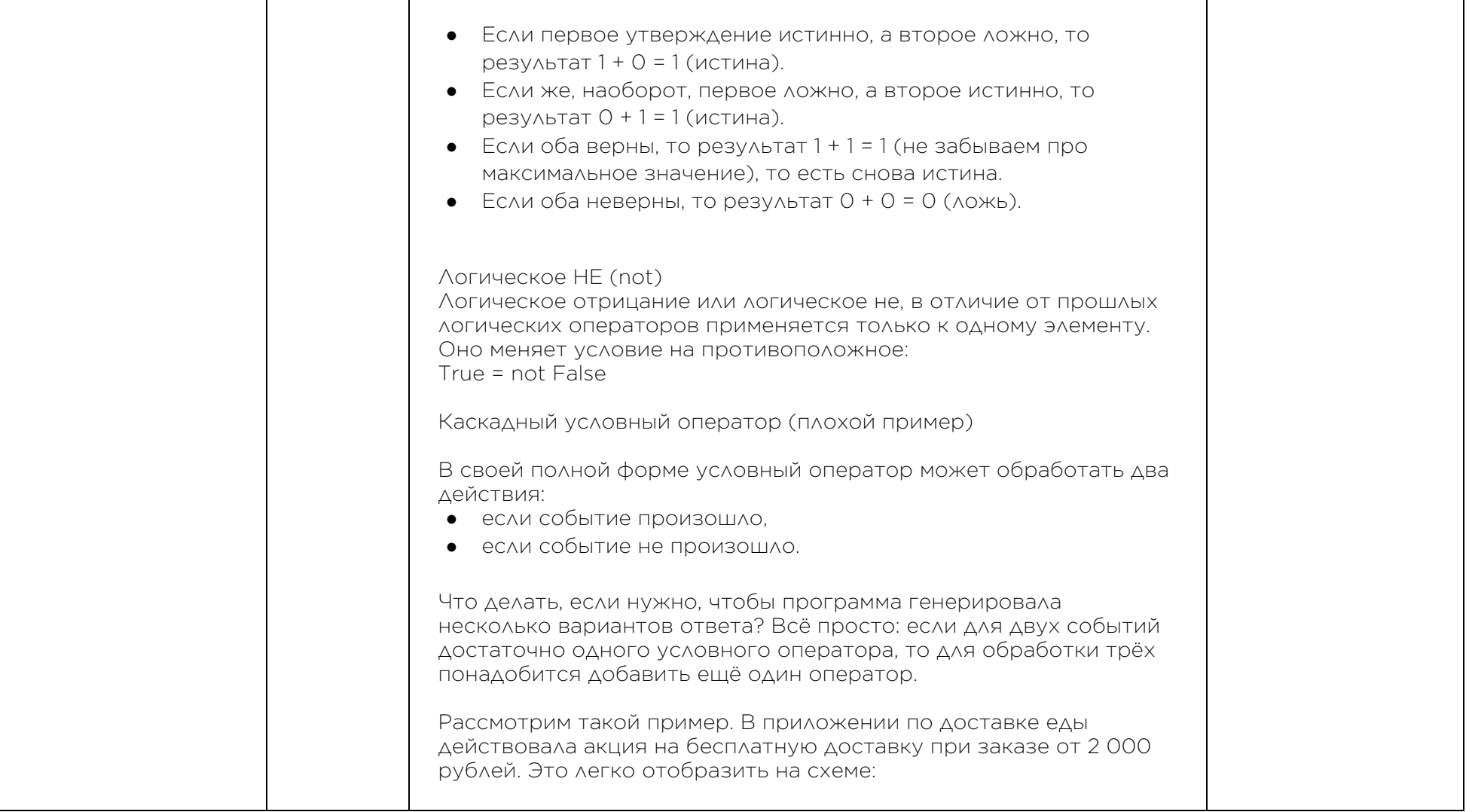

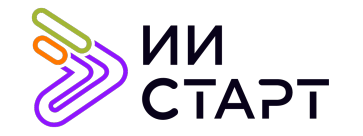

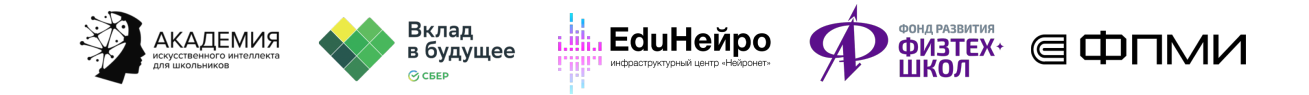

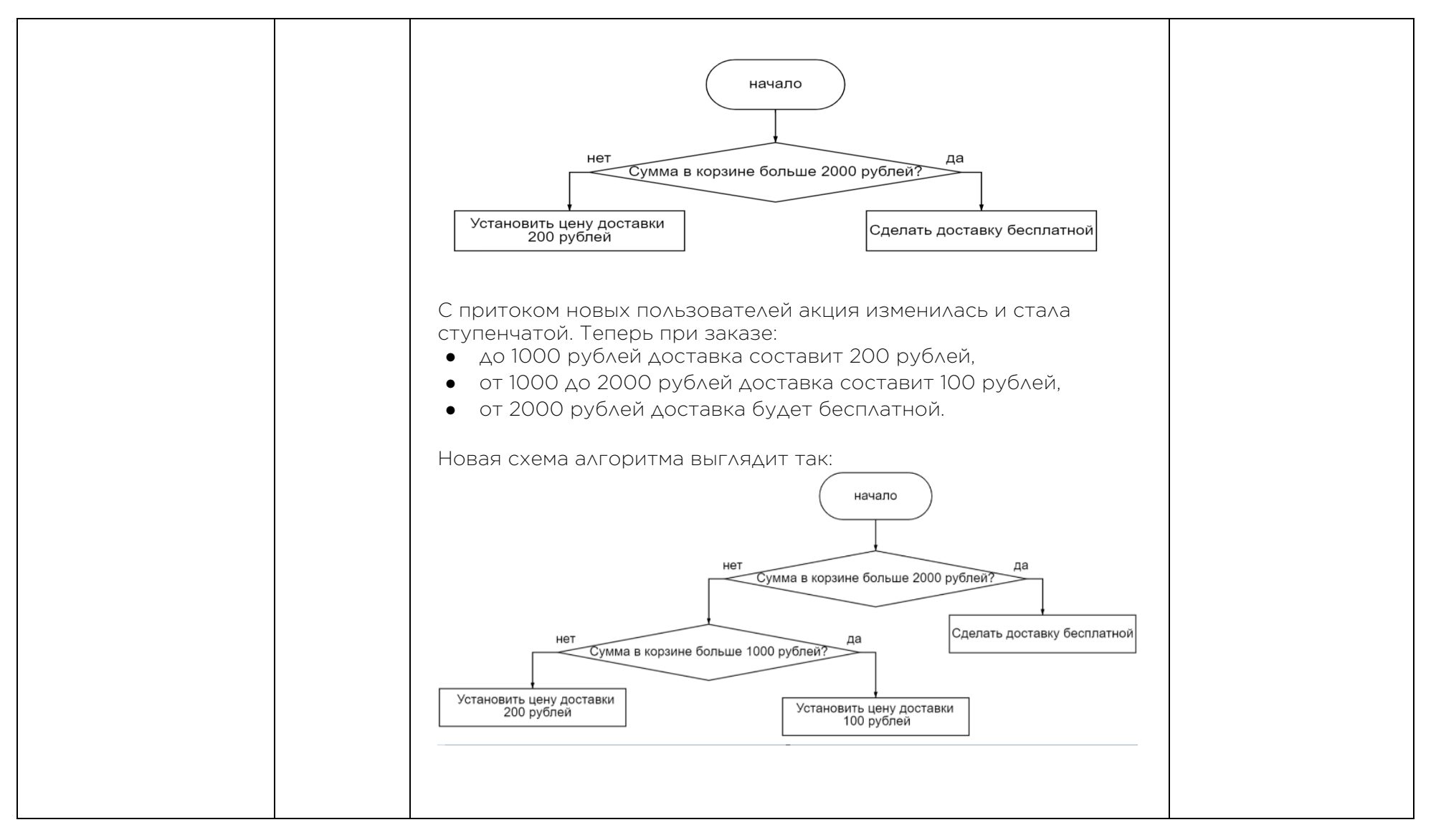

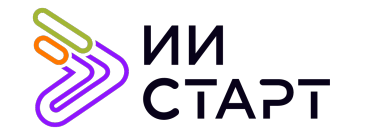

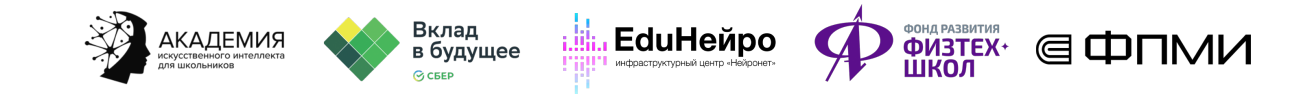

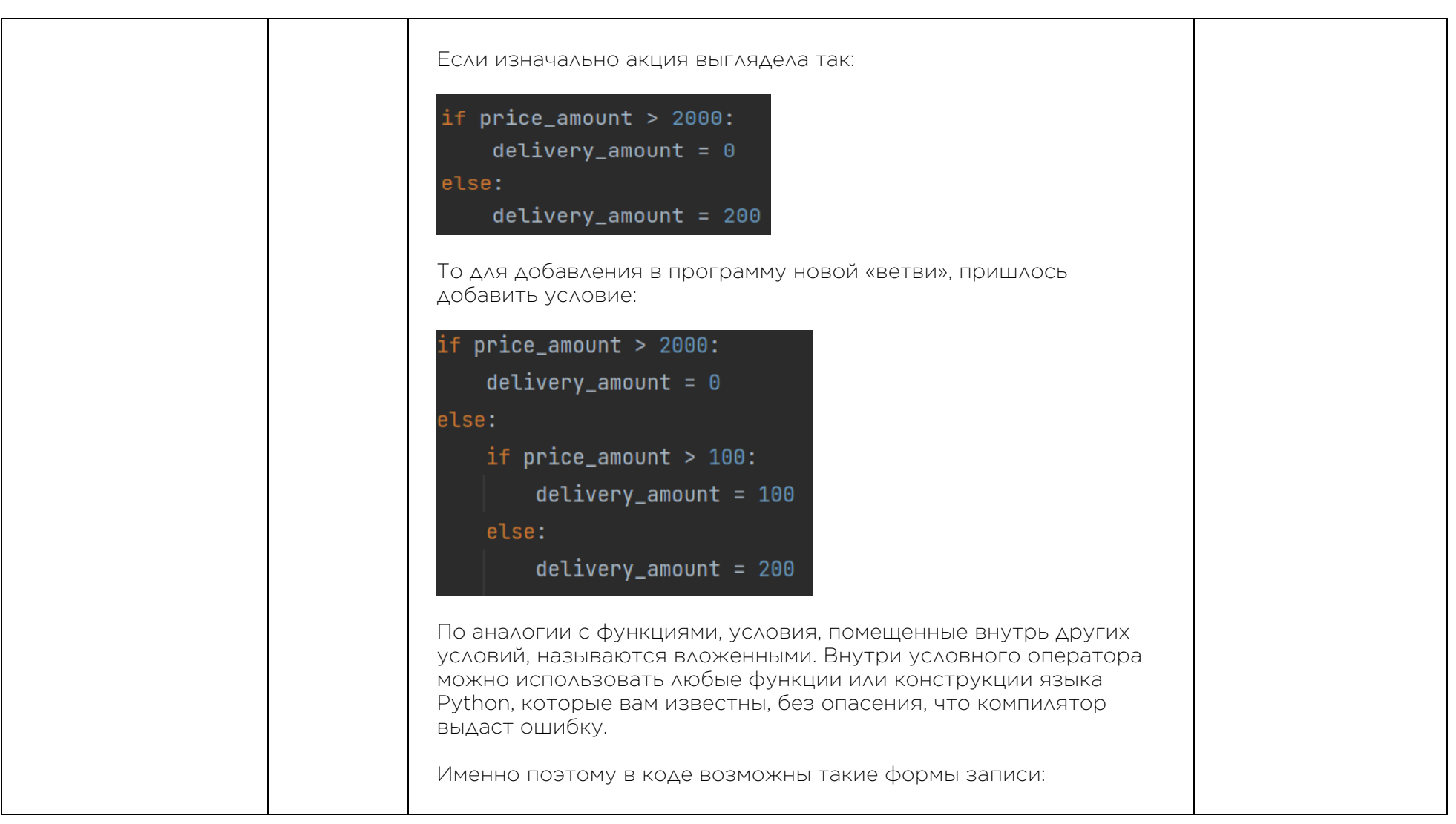

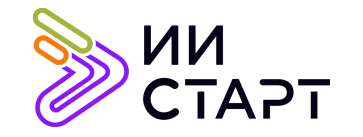

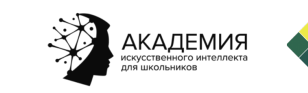

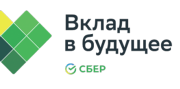

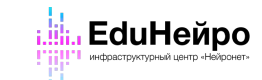

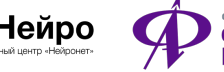

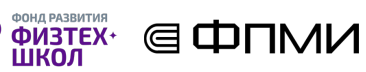

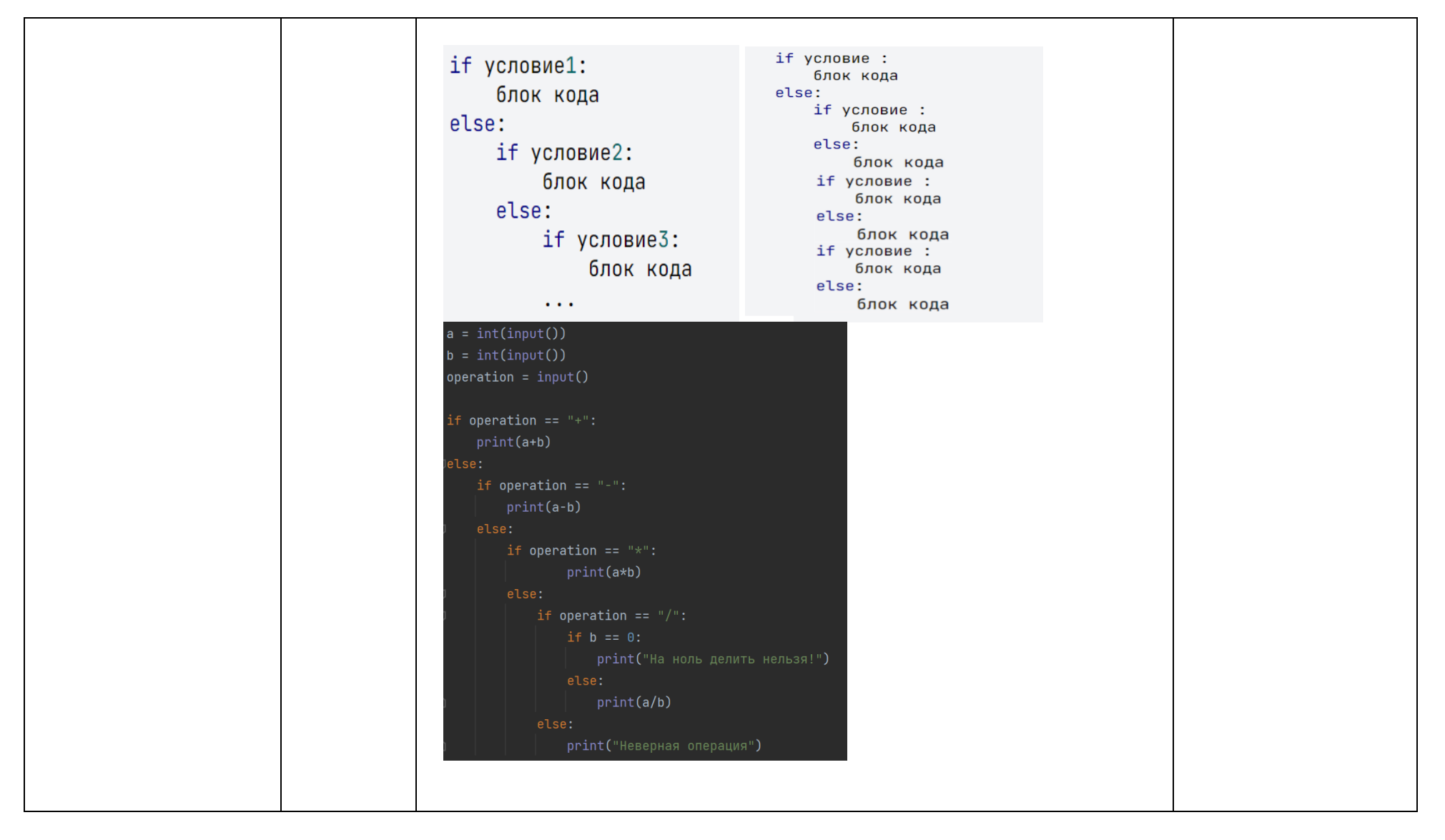

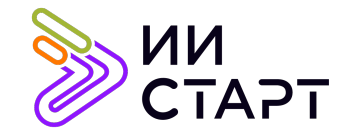

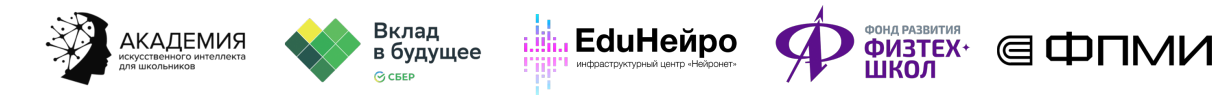

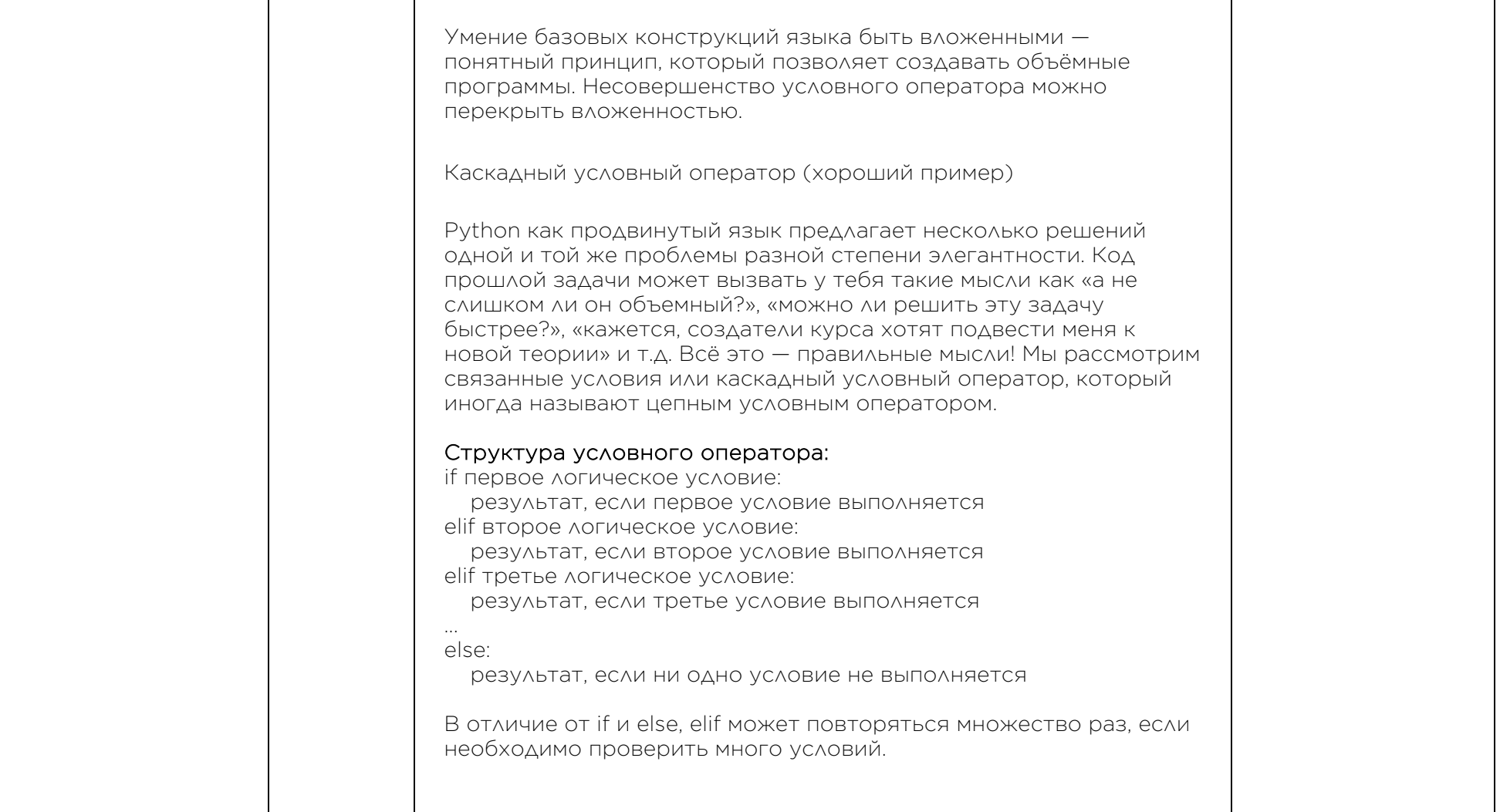

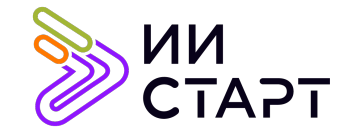

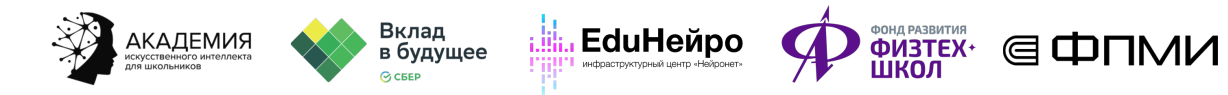

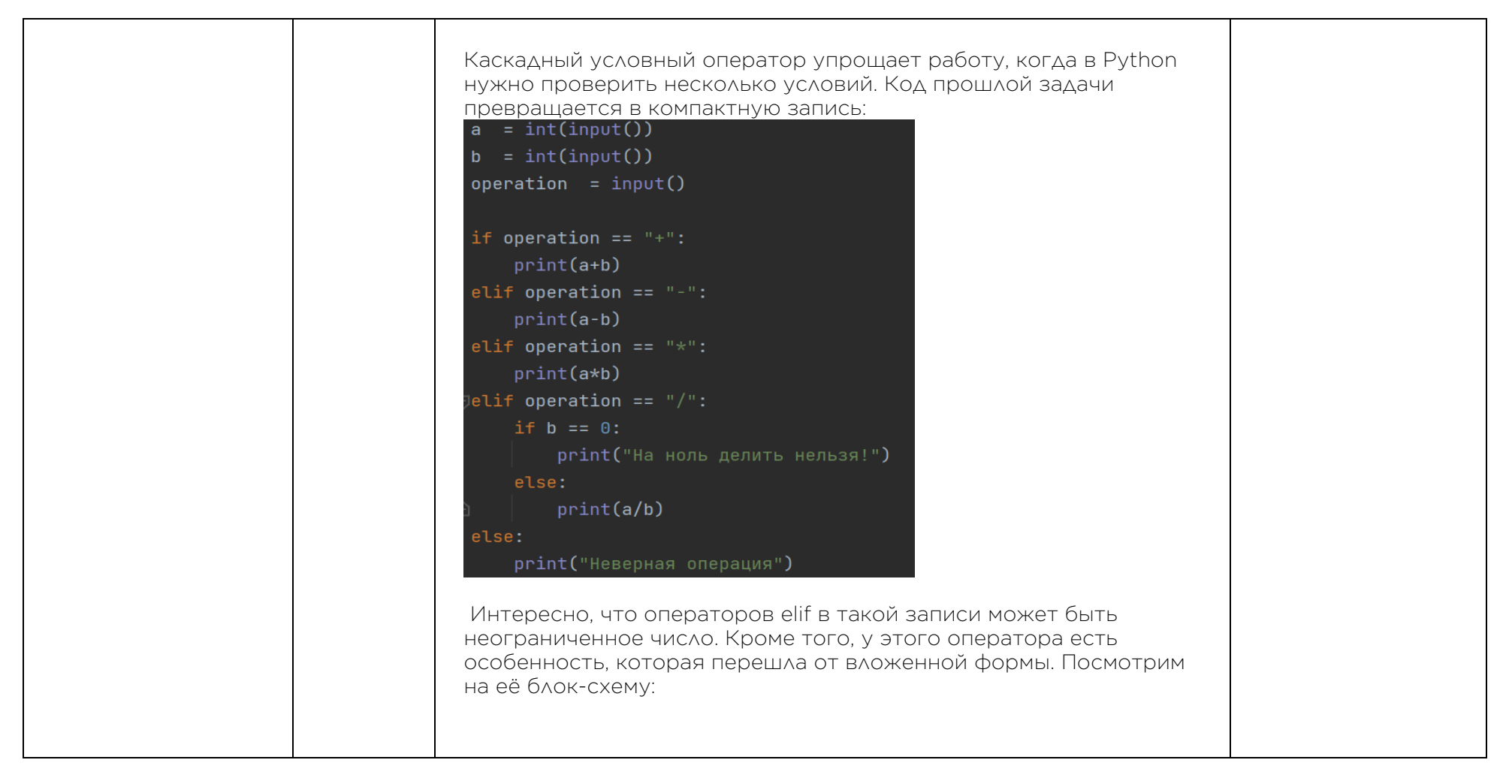

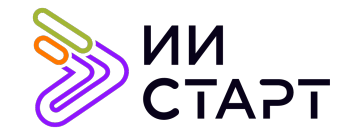

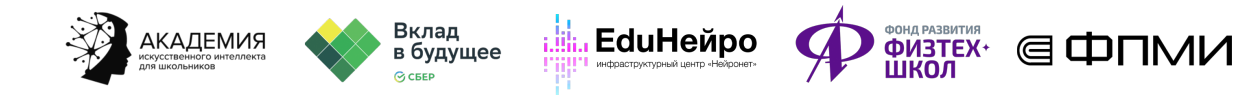

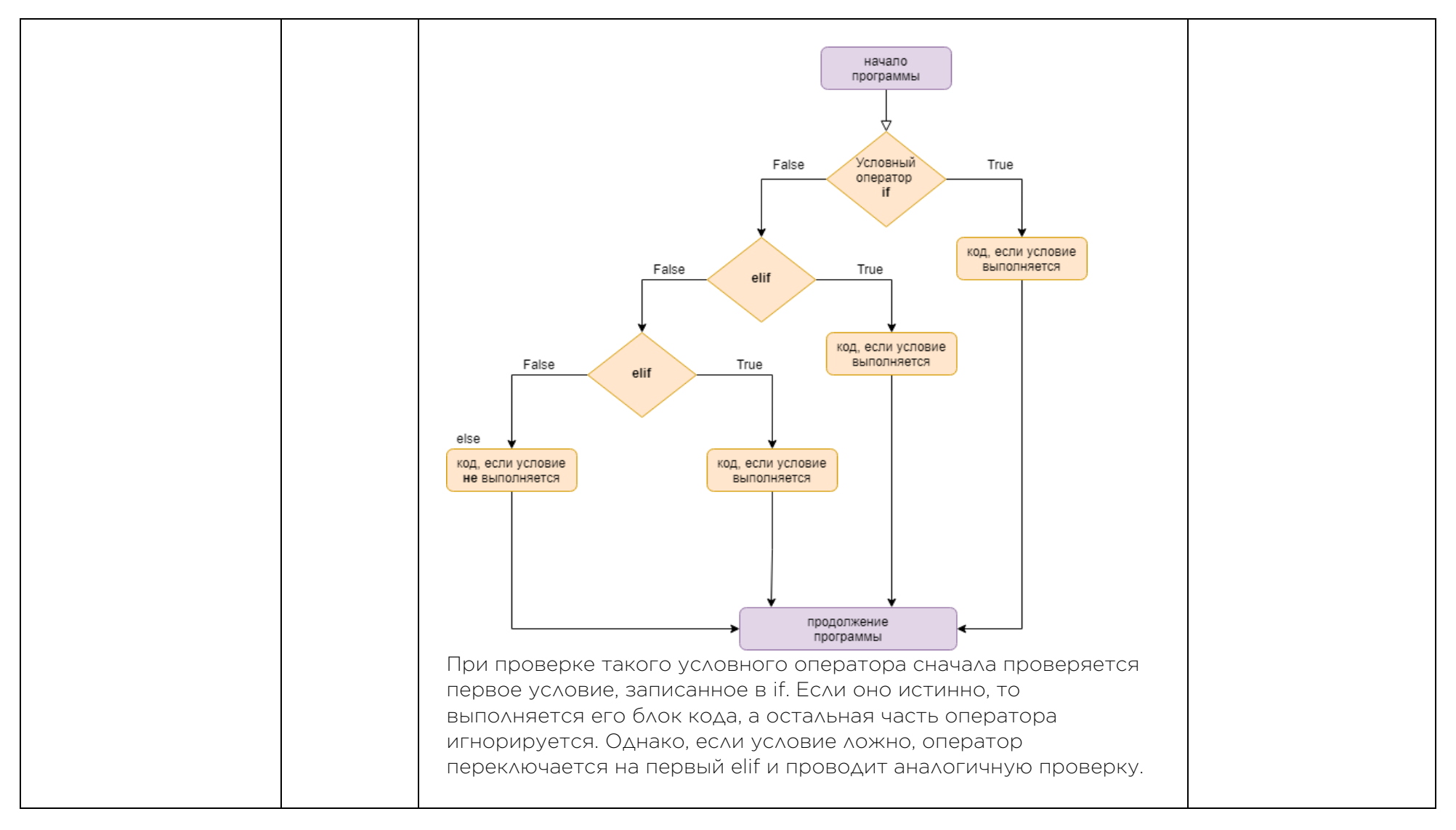

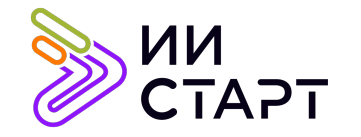

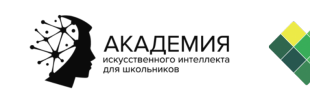

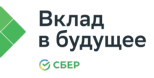

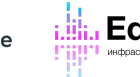

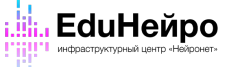

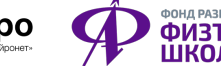

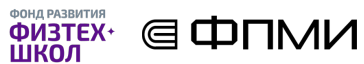

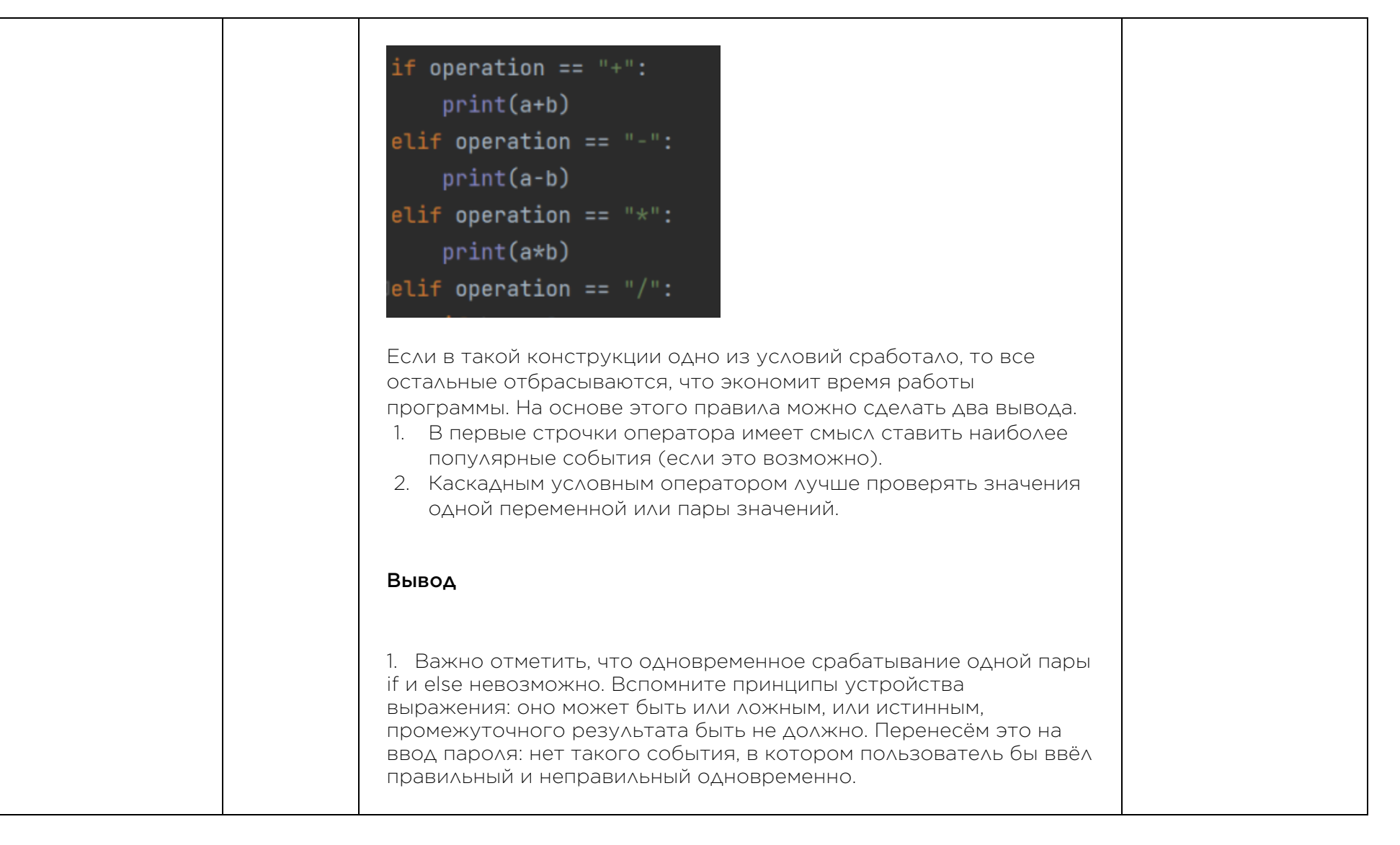

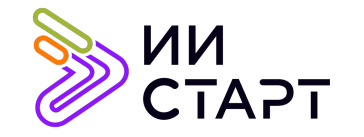

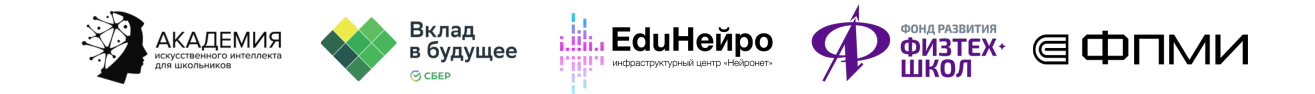

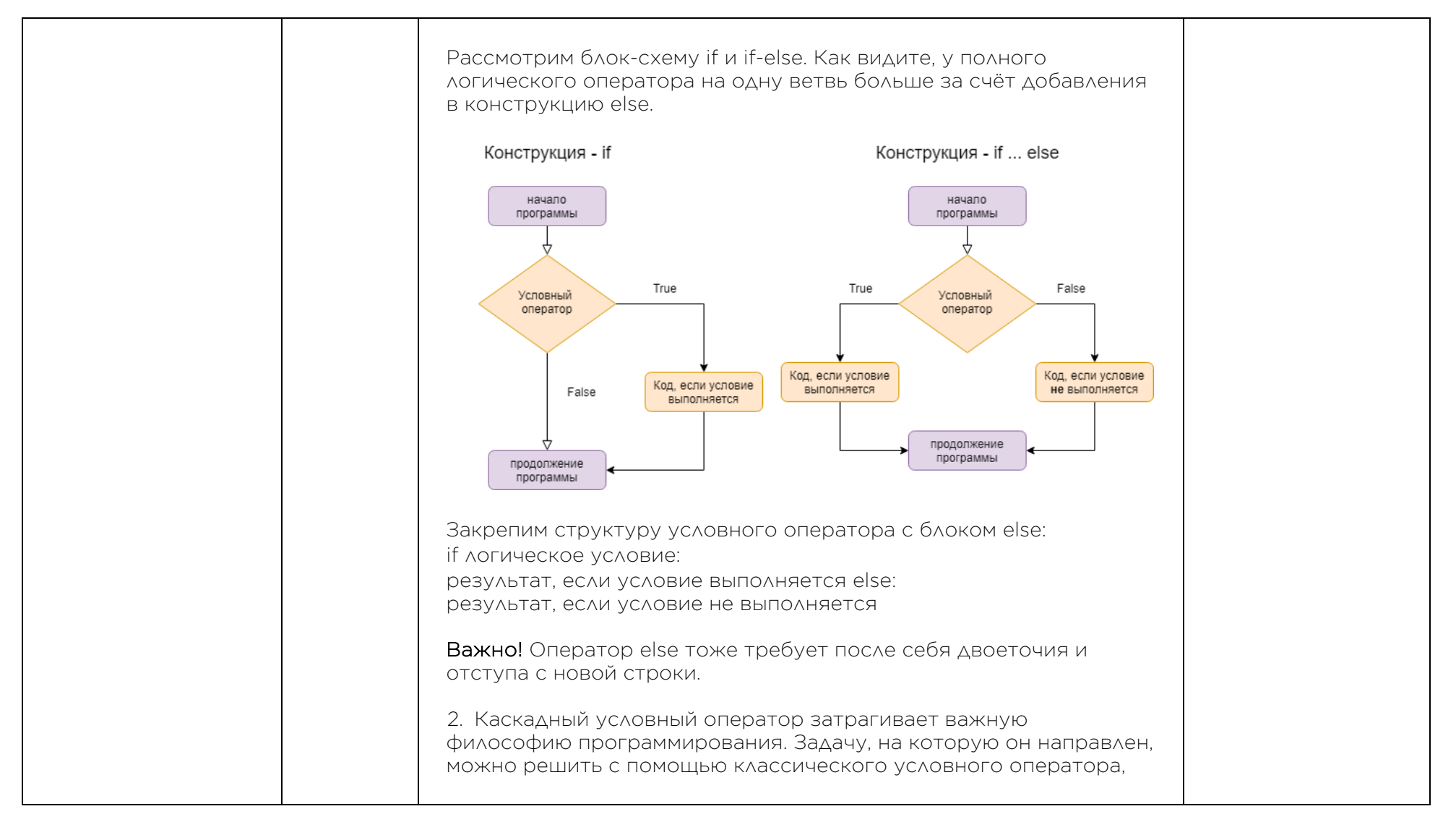

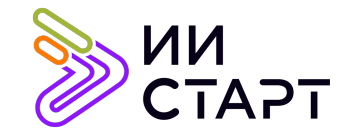

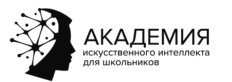

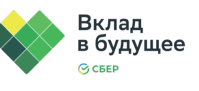

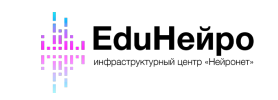

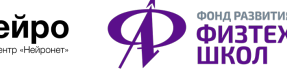

┱

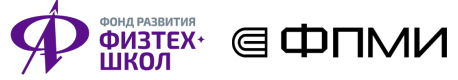

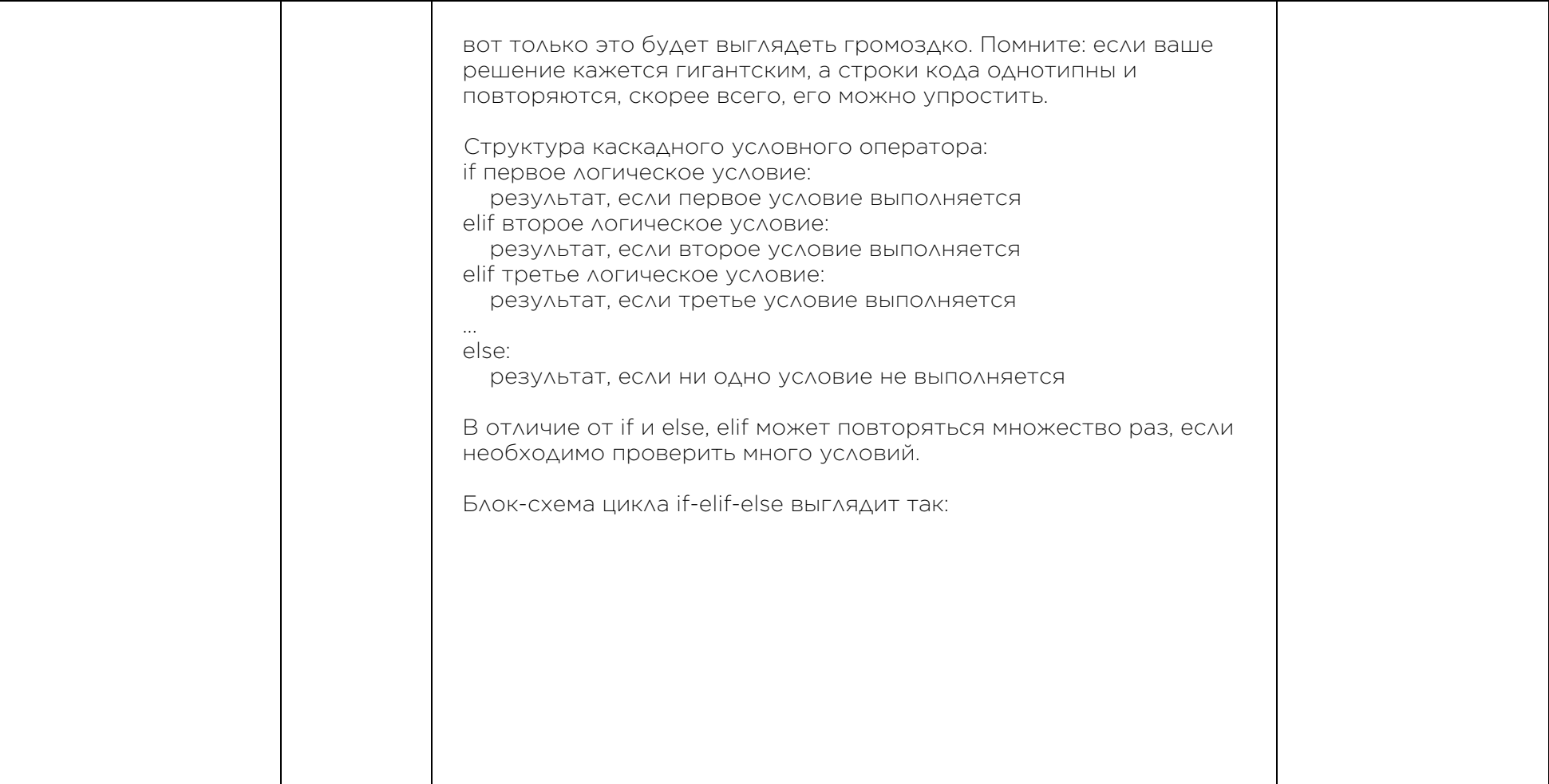

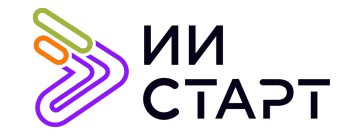

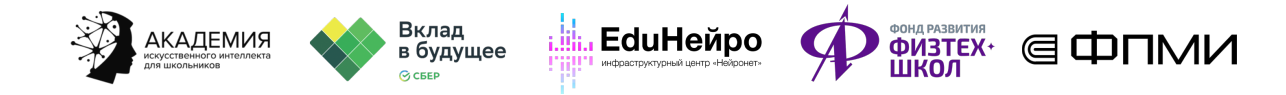

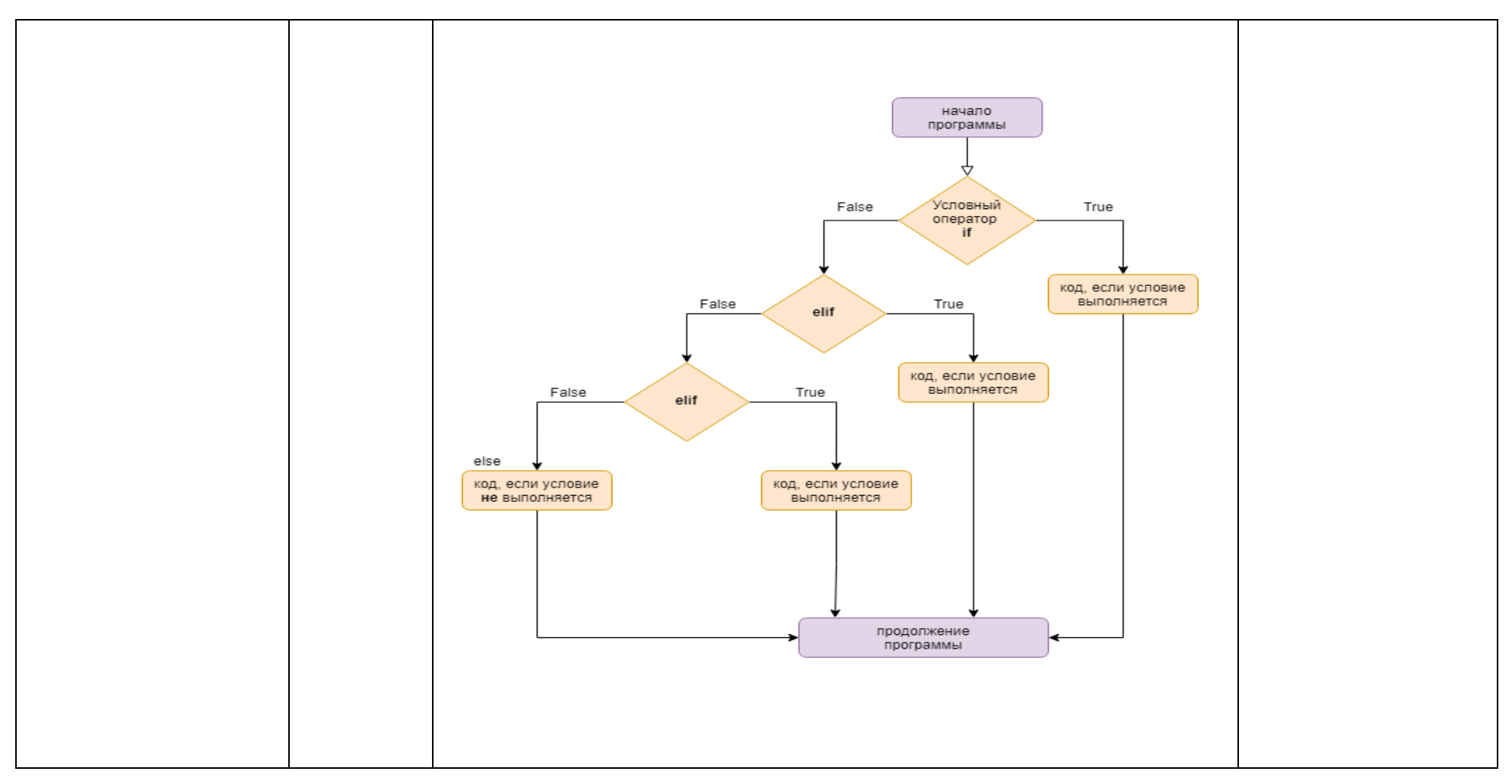

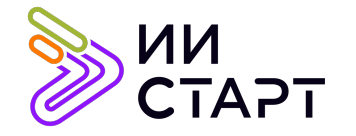

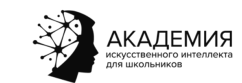

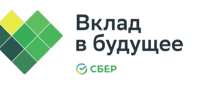

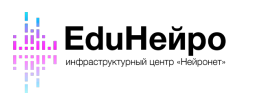

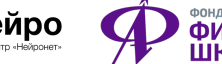

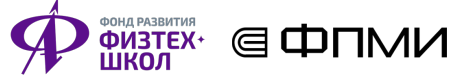

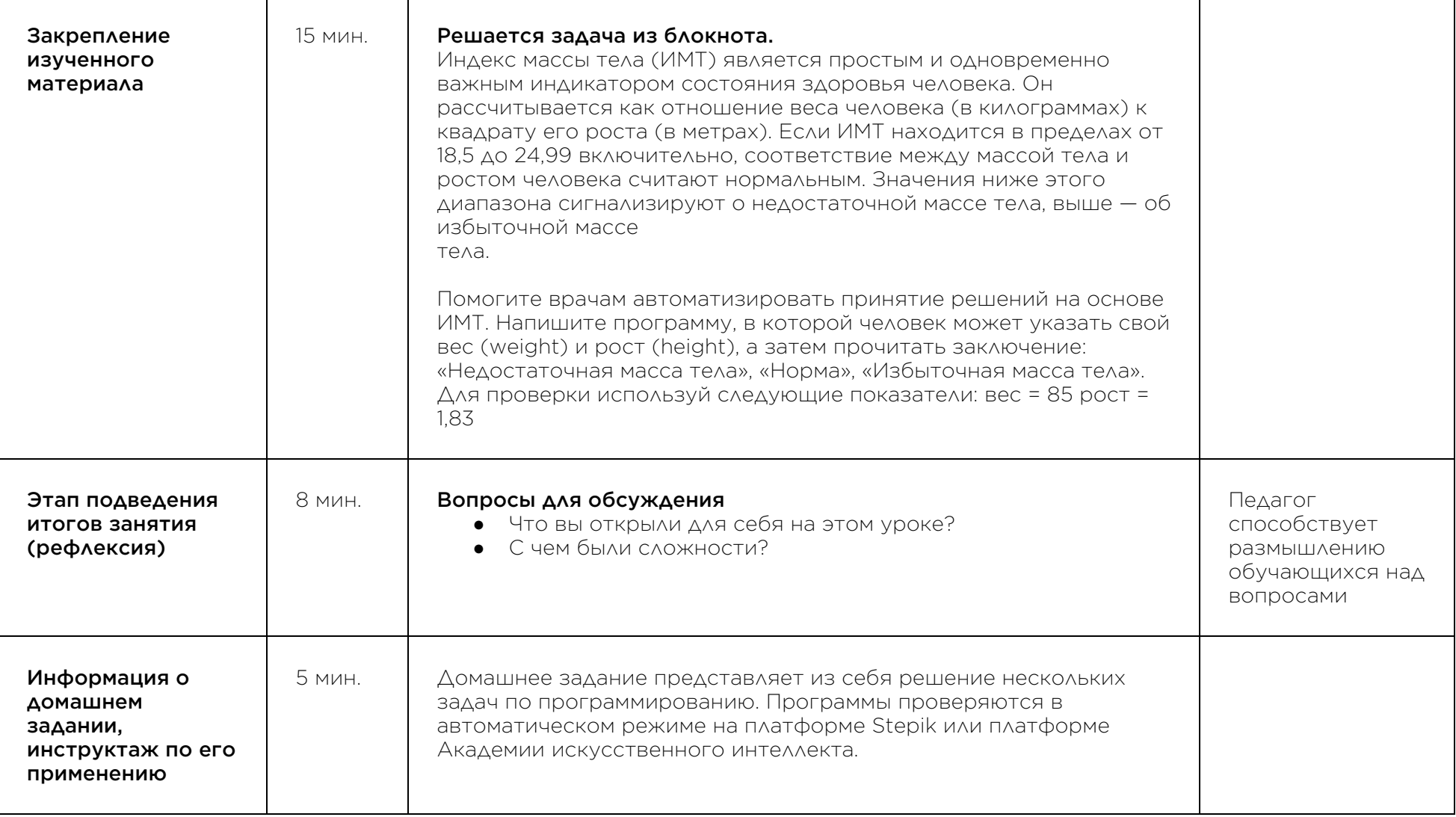

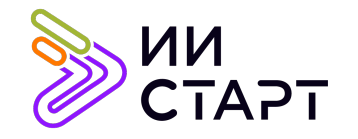

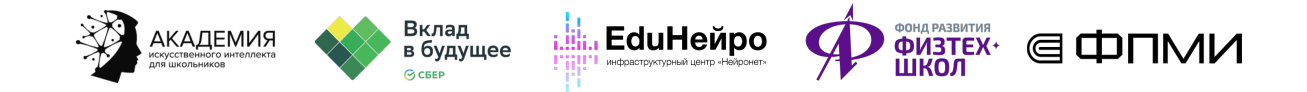

## Рекомендуемые ресурсы для дополнительного изучения:

- 1. ПИТОНТЬЮТОР. [Электронный ресурс] Режим доступа: http://pythontutor.ru/.
- 2. Онлайн игра на программирование CodeCombat:. [Электронный ресурс] Режим доступа: https://codecombat.com/.
- 3. Прямая ссылка на начало игры. [Электронный ресурс] Режим доступа: https://codecombat.com/play.